# **Word**

Pour obtenir des conseils détaillés, consultez la page **www.sightsavers.org/word-accessibles-francais** ou scannez le code QR ci-contre

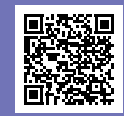

#### **Alignez le texte à gauche**

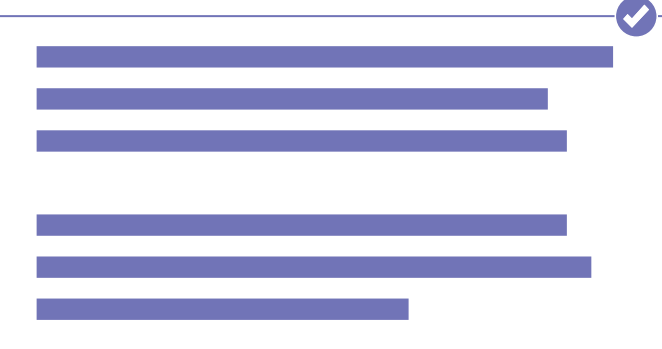

**Utilisez une police lisible d'au moins 12 points**

**ou plus pour le corps du texte**

### **Évitez l'italique ou le soulignement**

*Cette phrase est difficile à lire, car elle est soulignée et en italique.*

**Mettez les hyperliens en surbrillance et en couleur et soulignez-les**

#### **www.sightsavers.org**

**Le gras est le meilleur moyen de mettre en valeur les mots clés**

Mettez les mots importants en surbrillance **avec parcimonie**

**Utilisez une structure de titres logique et uniforme**

## Titre 1

### **Titre 2**

Une mise en page reposant sur une structure de titres uniforme permet aux lecteurs d'écran de lire le texte à voix haute dans un ordre logique.

# **Word**

Pour obtenir des conseils détaillés, consultez la page **www.sightsavers.org/word-accessibles-francais** ou scannez le code QR ci-contre

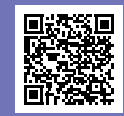

#### **Ajoutez un texte de remplacement aux images et aux graphiques**

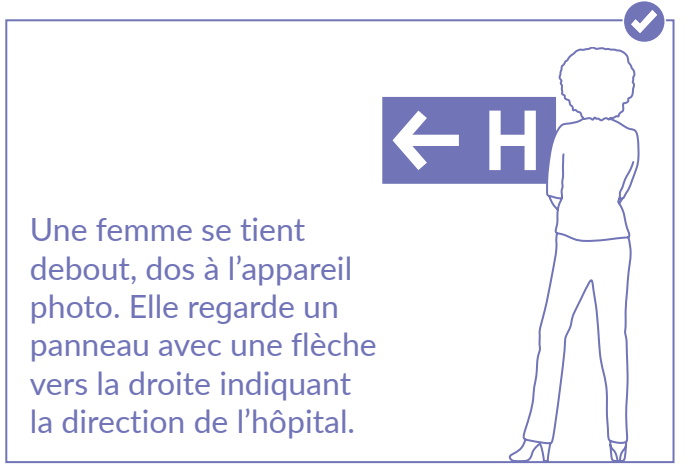

#### **Utilisez un langage plus clair**

**Simple**

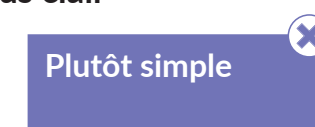

#### **N'utilisez pas de glyphes inhabituels ou de symboles fantaisie comme puces**

• Les puces sont un excellent moyen de mettre en forme une liste d'éléments

**Les symboles (comme la coche par exemple) sont à éviter, car ils peuvent être lus à haute voix par les lecteurs d'écran**

 $\checkmark$  Les symboles peuvent être déroutants pour l'utilisateur

**N'utilisez pas la touche Entrée pour créer de l'espace, utilisez plutôt les paramètres de saut de ligne et d'espacement de paragraphe, ou encore les sauts de page.**

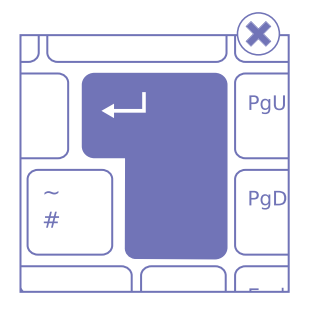